# Package 'moranajp'

August 1, 2024

Title Morphological Analysis for Japanese

Version 0.9.7

Description Supports morphological analysis for Japanese by using 'MeCab' <<https://taku910.github.io/mecab/>>, 'Sudachi' <<https://github.com/WorksApplications/Sudachi>>, 'Chamame' <<https://chamame.ninjal.ac.jp/>>, or 'Ginza' <<https://github.com/megagonlabs/ginza>>. Can input a data.frame and obtain all results of 'MeCab' and the row number of the original data.frame as a text id.

License MIT + file LICENSE

**Depends**  $R (= 3.5.0)$ 

URL <https://github.com/matutosi/moranajp>,

<https://matutosi.github.io/moranajp/>

BugReports <https://github.com/matutosi/moranajp/issues>

Imports dplyr, ggplot2, ggraph, grid, igraph, purrr, rlang, rvest, stats, stringr, stringi, tibble, tidyr, utils

Suggests devtools, knitr, rmarkdown, spelling, testthat (>= 3.0.0)

VignetteBuilder knitr

Config/testthat/edition 3

Encoding UTF-8

LazyData true

RoxygenNote 7.3.1

Language en-US

NeedsCompilation no

Author Toshikazu Matsumura [aut, cre]

Maintainer Toshikazu Matsumura <matutosi@gmail.com>

Repository CRAN

Date/Publication 2024-08-01 08:40:02 UTC

# <span id="page-1-0"></span>**Contents**

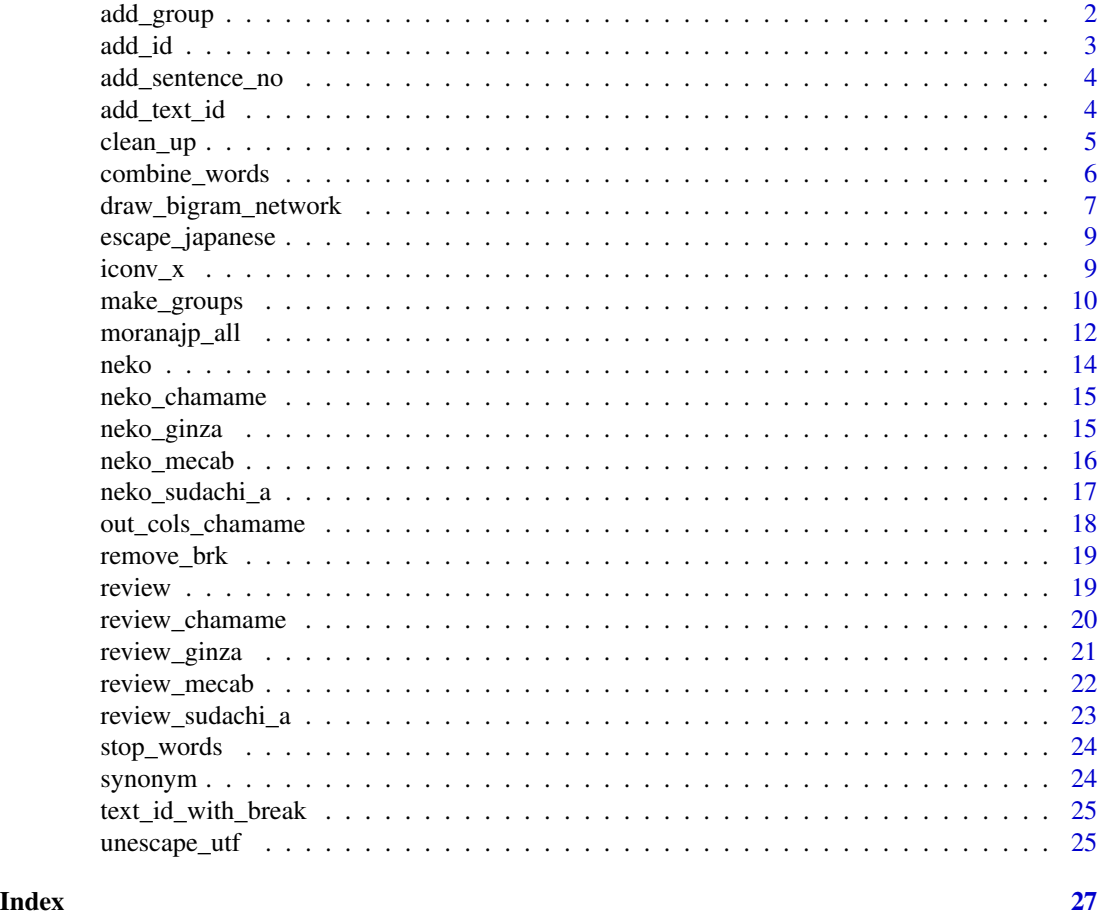

add\_group *Add group id column into result of morphological analysis*

# Description

Add group id column into result of morphological analysis

# Usage

```
add_group(
  tbl,
  col,
  brk = "EOS",grp = "group",cond = NULL,
  end_with_brk = TRUE
\overline{\phantom{a}}
```
#### <span id="page-2-0"></span>add\_id 3

# Arguments

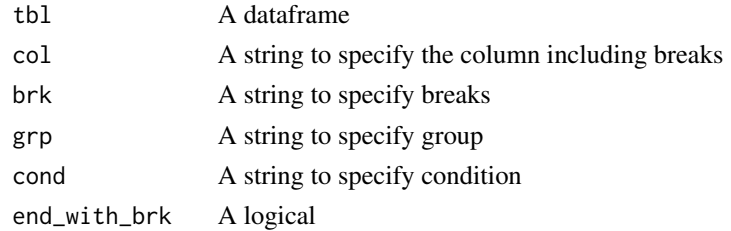

# Value

A dataframe

# Examples

```
brk <- "EOS"
tbl <- tibble::tibble(col=c(rep("a", 2), brk, rep("b", 3), brk, rep("c", 4), brk))
add_group(tbl, col = "col")
add_group(tbl, col = "col", end_with_brk = FALSE)
```
add\_id *Add id in each group*

# Description

Add id in each group

# Usage

 $add_id(tbl, grp = "group", id = "id")$ 

# Arguments

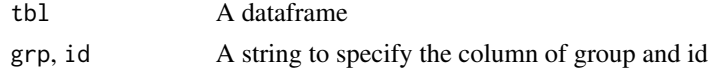

#### Value

A dataframe

```
brk <- "EOS"
tbl <- tibble::tibble(col=c(rep("a", 2), brk, rep("b", 3), brk, rep("c", 4), brk))
add_group(tbl, col = "col") |>
 add_id(id = "id_in_group")
```
<span id="page-3-0"></span>

Wrapper function for add\_group() to add sentence id

# Usage

```
add_sentence_no(df, s_id = "sentence")
```
# Arguments

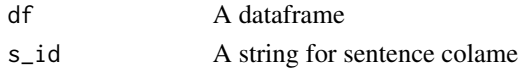

# Value

A dataframe

# Examples

```
review_mecab |>
  unescape_utf() |>
  add_sentence_no() |>
  print(n=200)
```
add\_text\_id *Add id column into result of morphological analysis*

# Description

Internal function for moranajp\_all(). Add text\_id column when there is brk ("BPMJP"). "BP-MJP": Break Point Of MoranaJP

# Usage

```
add_text_id(tbl, method, brk = "BPMJP")
```
# Arguments

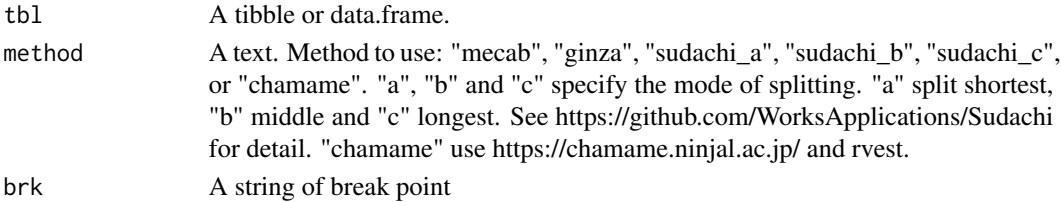

#### <span id="page-4-0"></span>clean\_up 5

# Value

A data.frame with column "text\_id".

clean\_up *Clean up result of morphological analyzed data frame*

# Description

Clean up result of morphological analyzed data frame

# Usage

```
clean_up(df, add_depend = FALSE, ...)
pos_filter(df)
add_depend_ginza(df)
delete_stop_words(df, use_common_data = TRUE, add_stop_words = NULL, ...)
replace_words(
  df,
  synonym_df = tibble::tibble(),
  synonym_from = "",
  synonym_to = ",
  ...
\overline{\phantom{a}}term_lemma(df)
term_pos_0(df)
term_pos_1(df)
```
# Arguments

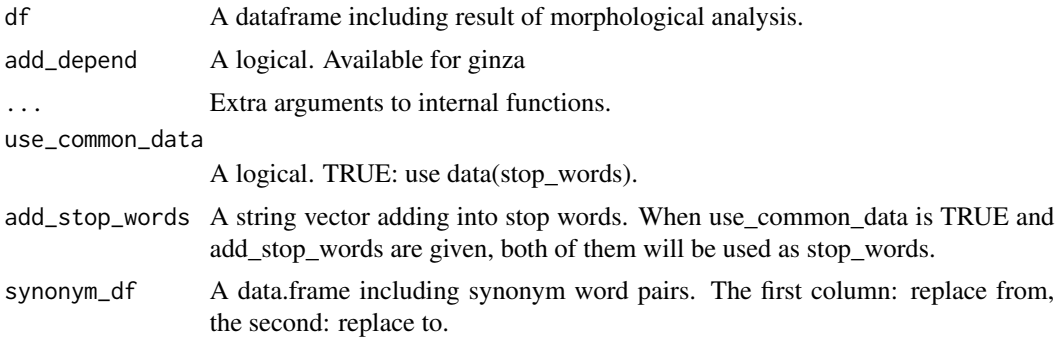

```
synonym_from, synonym_to
```
A string vector. Length of synonym\_from and synonym\_to should be the same. When synonym\_df and synonym pairs (synonym\_from and synonym\_to) are given, both of them will be used as synonym.

# Value

A data.frame.

#### Examples

```
data(neko_mecab)
data(neko_ginza)
data(review_sudachi_c)
data(synonym)
synonym <-
 synonym |> unescape_utf()
neko_mecab <-
 neko_mecab |>
 unescape_utf() |>
 print()
neko_mecab |>
 clean_up(use_common_data = TRUE, synonym_df = synonym)
review_ginza |>
 unescape_utf() |>
 add_sentence_no() |>
 clean_up(add_depend = TRUE, use_common_data = TRUE, synonym_df = synonym)
review_sudachi_c |>
 unescape_utf() |>
 add_sentence_no() |>
 clean_up(use_common_data = TRUE, synonym_df = synonym)
```
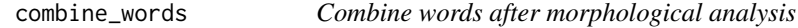

# Description

Combine words after morphological analysis

#### Usage

```
combine_words(df, combi, sep = "-")
```

```
combi_words(x, combi, sep = "-'")
```
#### <span id="page-6-0"></span>Arguments

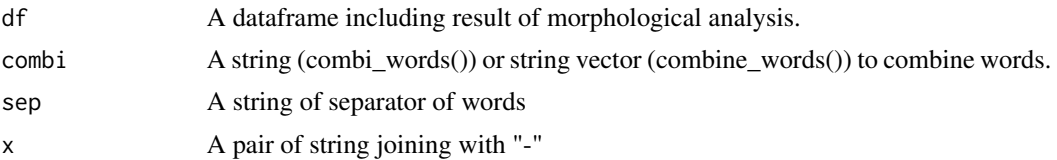

# Value

A data.frame with combined words.

#### Examples

```
x \leftarrow letters[1:10]
combi \leq c("b-c")
combi_words(x, combi)
expected <- c("a", "bc", NA, "d", "e", "f", "g", "h", "i", "j")
testthat::expect_equal(combi_words(x, combi), expected)
df <- unescape_utf(review_chamame) |> head(20)
combi <- unescape_utf(
           c("\\u751f\\u7269-\\u591a\\u69d8", "\\u8fb2\\u5730-\\u306f" ,
             "\\u8fb2\\u7523-\\u7269" , "\\u751f\\u7523-\\u3059\\u308b"))
combine_words(df, combi)
```
draw\_bigram\_network *Draw bigram network using morphological analysis data.*

#### Description

Draw bigram network using morphological analysis data.

#### Usage

```
draw_bigram_network(df, draw = TRUE, ...)
bigram(df, group = "sentence", depend = FALSE, term_depend = NULL, ...)
trigram(df, group = "sentence")
bigram_depend(df, group = "sentence")
bigram_network(bigram, rand_seed = 12, threshold = 100, \dots)
word_freq(df, big_net, ...)
bigram_network_plot(
```

```
big_net,
 freq,
  ...,
 arrow\_size = 5,
 circle_size = 5,
 text\_size = 5,
 font_family = \int u \, du,
 arrow_col = "darkgreen",
 circle_col = "skyblue",
 x_limits = NULL,
 y_limits = NULL,
 no_scale = FALSE
)
```
# Arguments

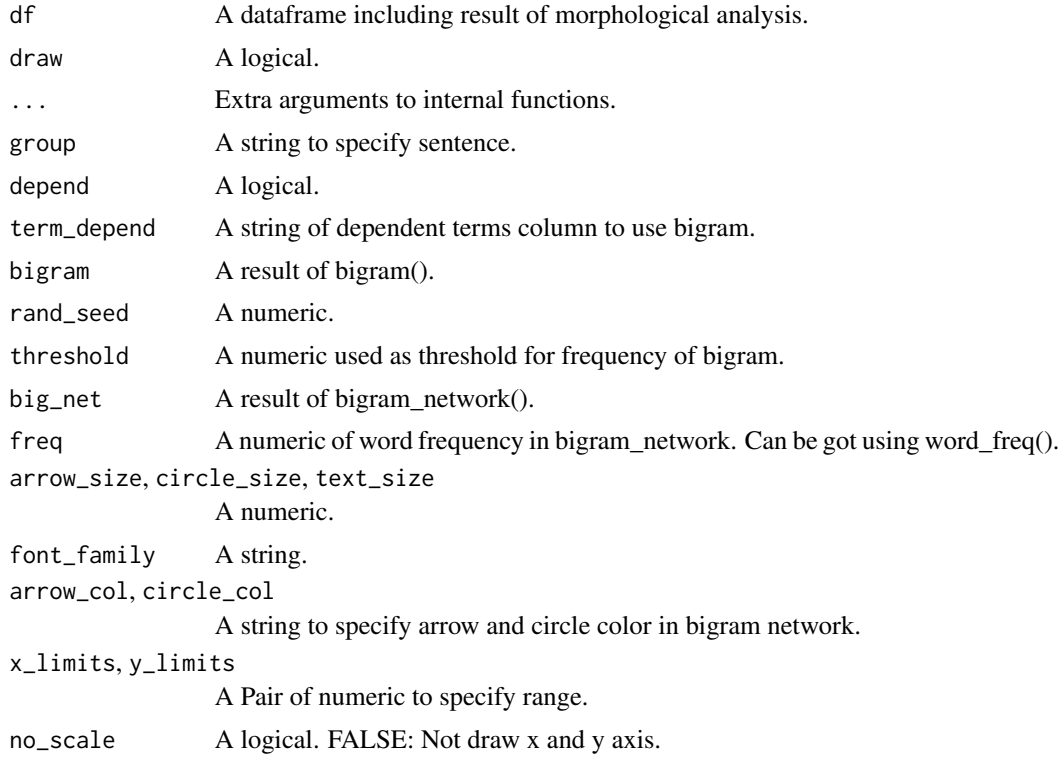

# Value

A list including df (input), bigram, freq (frequency) and gg (ggplot2 object of bigram network plot).

```
sentences <- 50
len <- 30
n <- sentences * len
```
# <span id="page-8-0"></span>escape\_japanese 9

```
x <- letters
prob \leftarrow (length(x):1) \land 3
df <-
 tibble::tibble(
    lemma = sample(x = x, size = n, replace = TRUE, prob = prob),
    sentence = rep(seq(sentences), each = len))
draw_bigram_network(df)
```
escape\_japanese *Generate code like "stringi::stri\_unescape\_unicode(...)"*

# Description

Generate code like "stringi::stri\_unescape\_unicode(...)"

# Usage

escape\_japanese(x)

#### Arguments

x A string or vector of Japanese

# Value

A string or vector

# Examples

```
stringi::stri_unescape_unicode("\\u8868\\u5c64\\u5f62") |>
  print() |>
  escape_japanese()
```
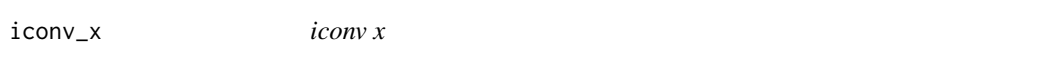

# Description

iconv x

# Usage

 $iconv_x(x, iconv = "", reverse = FALSE)$ 

# <span id="page-9-0"></span>Arguments

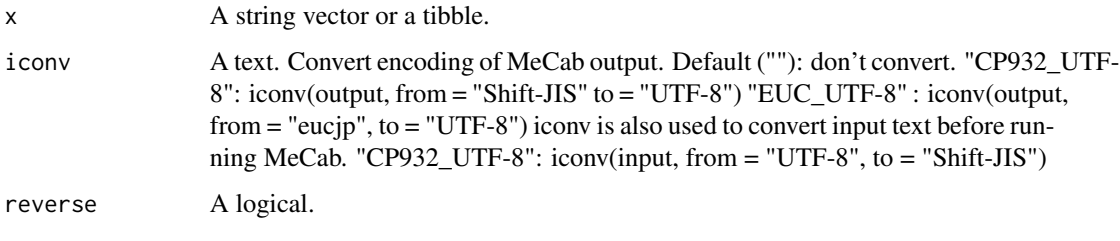

# Value

A string vector.

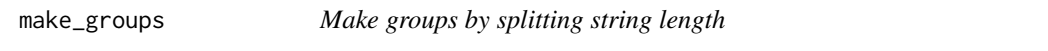

# Description

Using 'MeCab' for morphological analysis. Keep other colnames in dataframe.

# Usage

```
make_groups(
  tbl,
  text_col = "text",length = 8000,
 tmp_group = "tmp_group",
 str_length = "str_length"
\mathcal{L}make_groups_sub(tbl, text_col, n_group, tmp_group, str_length)
max_sum_str_length(tbl, tmp_group, str_length)
```
# Arguments

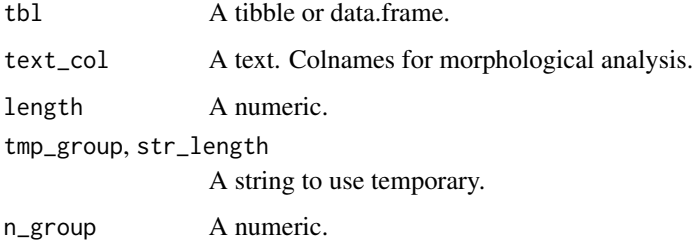

make\_groups 11

#### Value

A tibble. Output of morphological analysis and added column "text\_id".

A string

A string

A string

A character vector

A character vector

A character vector

A character vector

A character vector

A data.frame

# Examples

```
# sample data of Japanese sentences
 data(neko)
 neko <-
     neko |>
     unescape_utf()
 # chamame
 neko |>
   moranajp_all(method = "chamame") |>
       print(n=100)
## Not run:
 # Need to install 'mecab', 'ginza', or 'sudachi' in local PC
 # mecab
 bin_dir <- "d:/pf/mecab/bin"
 iconv <- "CP932_UTF-8"
 neko |>
   moranajp_all(text_col = "text", bin_dir = bin_dir, iconv = iconv) |>
       print(n=100)
 # ginza
 neko |>
   moranajp_all(text_col = "text", method = "ginza") |>
     print(n=100)
 # sudachi
 bin_dir <- "d:/pf/sudachi"
 iconv <- "CP932_UTF-8"
 neko |>
   moranajp_all(text_col = "text", bin_dir = bin_dir,
                 method = "sudachi_a", iconv = iconv) |>print(n=100)
```
## End(Not run)

<span id="page-11-0"></span>

Using 'MeCab' for morphological analysis. Keep other colnames in dataframe.

#### Usage

```
moranajp_all(
  tbl,
 bin_dir = ",
 method = "mecab",text_col = "text",option = "",iconv = ",
  col\_lang = "jp")
moranajp(tbl, bin_dir, method, text_col, option = "", iconv = "", col_lang)
remove_linebreaks(tbl, text_col)
separate_cols_ginza(tbl, col_lang)
make_input(tbl, text_col, iconv, brk = "BPMJP ")
make_cmd(method, bin_dir, option = "")
make_cmd_mecab(option = "")
out_cols_mecab(col_lang = "jp")
out_cols_ginza(col_lang = "jp")
out_cols_sudachi(col_lang = "jp")
out_cols_jp()
out_cols_en()
out_cols()
mecab_all(tbl, text_col = "text", bin_dir = "")
mecab(tbl, bin_dir)
```
# moranajp\_all 13

# Arguments

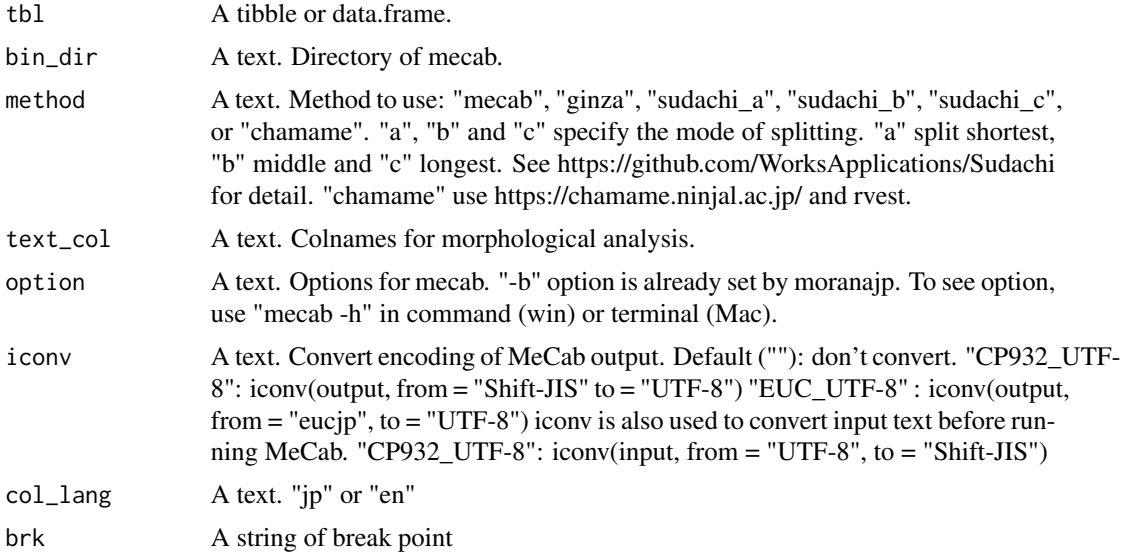

# Value

A tibble. Output of morphological analysis and added column "text\_id".

A string

A string

A string

A character vector

A character vector

A character vector

A character vector

A character vector

A data.frame

# Examples

```
# sample data of Japanese sentences
 data(neko)
 neko <-
     neko |>
     unescape_utf()
 # chamame
 neko |>
   moranajp_all(method = "chamame") |>
       print(n=100)
## Not run:
```
# Need to install 'mecab', 'ginza', or 'sudachi' in local PC

```
# mecab
 bin_dir <- "d:/pf/mecab/bin"
 iconv <- "CP932_UTF-8"
 neko |>
   moranajp_all(text_col = "text", bin_dir = bin_dir, iconv = iconv) |>
       print(n=100)
 # ginza
 neko |>
   moranajp_all(text_col = "text", method = "ginza") |>
     print(n=100)
 # sudachi
 bin_dir <- "d:/pf/sudachi"
 iconv <- "CP932_UTF-8"
 neko |>
   moranajp_all(text_col = "text", bin_dir = bin_dir,
                 method = "sudachi_a", iconv = iconv) |>print(n=100)
## End(Not run)
```
# neko *The first part of 'I Am a Cat' by Soseki Natsume*

# Description

The first part of 'I Am a Cat' by Soseki Natsume

#### Usage

neko

# Format

A data frame with 9 rows and 1 variable:

text Body text. Escaped by stringi::stri\_escape\_unicode().

```
data(neko)
neko |>
  unescape_utf()
```
<span id="page-13-0"></span>

<span id="page-14-0"></span>

chamame: https://chamame.ninjal.ac.jp/index.html

#### Usage

neko\_chamame

#### Format

A data frame with 2959 rows and 7 variable: (column names are escaped by stringi::stri\_escape\_unicode(), stringi::stri\_unescape\_unicode() or unescape\_utf() will show Japanese)

# text\_id id

\u8868\u5c64\u5f62 result of chamame

\u54c1\u8a5e result of chamame

\u54c1\u8a5e\u7d30\u5206\u985e1 result of chamame

\u54c1\u8a5e\u7d30\u5206\u985e2 result of chamame

\u54c1\u8a5e\u7d30\u5206\u985e3 result of chamame

\u539f\u5f62 result of chamame

#### Examples

```
data(neko_chamame)
neko_chamame |>
 unescape_utf()
```
neko\_ginza *Analyzed data of neko by GiNZA*

#### Description

GiNZA: https://megagonlabs.github.io/ginza/

#### Usage

neko\_ginza

# Format

A data frame with 2945 rows and 13 variable:

text\_id id id result of GiNZA \u8868\u5c64\u5f62 result of GiNZA \u539f\u5f62 result of GiNZA UD\u54c1\u8a5e\u30bf\u30b0 result of GiNZA \u54c1\u8a5e result of GiNZA \u54c1\u8a5e\u7d30\u5206\u985e1 result of GiNZA \u54c1\u8a5e\u7d30\u5206\u985e2 result of GiNZA \u5c5e\u6027 result of GiNZA \u4fc2\u53d7\u5143 result of GiNZA \u4fc2\u53d7\u30bf\u30b0 result of GiNZA \u4fc2\u53d7\u30da\u30a2 result of GiNZA \u305d\u306e\u4ed6 result of GiNZA

#### Examples

```
data(neko_ginza)
neko_ginza |>
 unescape_utf()
```
neko\_mecab *Analyzed data of neko by MeCab*

# Description

MeCab: https://taku910.github.io/mecab/

#### Usage

neko\_mecab

# Format

A data frame with 2884 rows and 11 variable: (column names are escaped by stringi::stri\_escape\_unicode(), stringi::stri\_unescape\_unicode() or unescape\_utf() will show Japanese)

text\_id id \u8868\u5c64\u5f62 result of MeCab \u54c1\u8a5e result of MeCab \u54c1\u8a5e\u7d30\u5206\u985e1 result of MeCab

<span id="page-15-0"></span>

<span id="page-16-0"></span>\u54c1\u8a5e\u7d30\u5206\u985e2 result of MeCab \u54c1\u8a5e\u7d30\u5206\u985e3 result of MeCab \u6d3b\u7528\u578b result of MeCab \u6d3b\u7528\u5f62 result of MeCab \u539f\u5f62 result of MeCab \u8aad\u307f result of MeCab \u767a\u97f3 result of MeCab

#### Examples

data(neko\_mecab) neko\_mecab |> unescape\_utf()

neko\_sudachi\_a *Analyzed data of neko by Sudachi*

# Description

Sudachi: https://github.com/WorksApplications/Sudachi

#### Usage

neko\_sudachi\_a

neko\_sudachi\_b

neko\_sudachi\_c

# Format

A data frame with 3130 rows and 9 variable:

text\_id id

\u8868\u5c64\u5f62 result of Sudachi

\u54c1\u8a5e result of Sudachi

\u54c1\u8a5e\u7d30\u5206\u985e1 result of Sudachi

\u54c1\u8a5e\u7d30\u5206\u985e2 result of Sudachi

\u54c1\u8a5e\u7d30\u5206\u985e3 result of Sudachi

\u54c1\u8a5e\u7d30\u5206\u985e4 result of Sudachi

\u54c1\u8a5e\u7d30\u5206\u985e5 result of Sudachi

\u539f\u5f62 result of Sudachi

A data frame with 3088 rows and 9 variable:

A data frame with 3080 rows and 9 variable:

# Examples

```
data(neko_sudachi_a)
neko_sudachi_a |>
  unescape_utf()
```
out\_cols\_chamame *Morphological analysis for Japanese text by web chamame*

#### Description

Using https://chamame.ninjal.ac.jp/ and rvest.

#### Usage

out\_cols\_chamame(col\_lang = "jp")

```
web_chamame(text, col_lang = "jp")
```

```
html_radio_set(form, ...)
```

```
is_radio(fields)
```
# Arguments

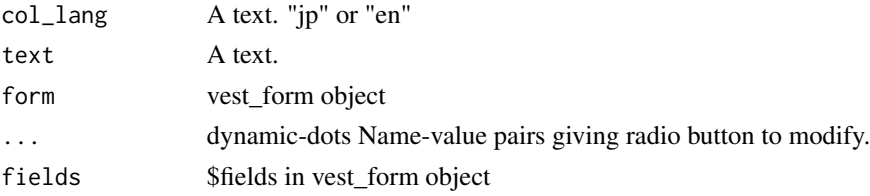

# Value

A character vector A dataframe vest\_form object A boolean or vector

```
text <-
 paste0("\\u3059",
        paste0(rep("\\u3082",8),collapse=""),
         "\\u306e\\u3046\\u3061") |>
 unescape_utf()
web_chamame(text)
```
<span id="page-17-0"></span>

<span id="page-18-0"></span>remove\_brk *Remove break point and other unused rows from the result of morphological analysis*

# Description

Internal function for moranajp\_all().

# Usage

remove\_brk(tbl, method, brk = "BPMJP")

# Arguments

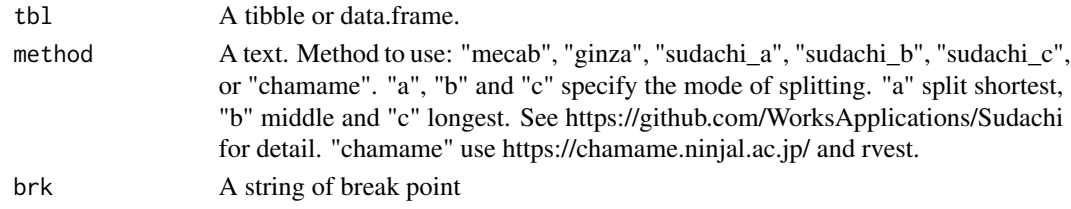

#### Value

A data.frame.

review *Full text of review article*

# Description

Full text of review article

#### Usage

review

# Format

A data frame with 457 rows and 4 variables:

text Body text. Escaped by stringi::stri\_escape\_unicode(). Body text. Escaped by stringi::stri\_escape\_unicode(). Citation is as below. Matsumura et al. 2014. Conditions and conservation for biodiversity of the semi-natural grassland vegetation on rice paddy levees. Vegetation Science, 31, 193-218. doi = 10.15031/vegsci.31.193 https://www.jstage.jst.go.jp/article/vegsci/31/2/31\_193/\_article/ char/en

chap chapter

sect section

para paragraph

# Examples

```
data(review)
review |>
  unescape_utf()
```
review\_chamame *Analyzed data of review by chamame*

# Description

chamame: https://chamame.ninjal.ac.jp/index.html

#### Usage

review\_chamame

#### Format

A data frame with 21125 rows and 10 variable (column names are escaped by stringi::stri\_escape\_unicode(), stringi::stri\_unescape\_unicode() or unescape\_utf() will show Japanese)

text\_id id chap chapter sect section para paragraph \u8868\u5c64\u5f62 result of chamame \u54c1\u8a5e result of chamame \u54c1\u8a5e\u7d30\u5206\u985e1 result of chamame \u54c1\u8a5e\u7d30\u5206\u985e2 result of chamame \u54c1\u8a5e\u7d30\u5206\u985e3 result of chamame \u539f\u5f62 result of chamame

```
data(review_chamame)
review_chamame |>
 unescape_utf()
```
<span id="page-19-0"></span>

<span id="page-20-0"></span>

GiNZA: https://megagonlabs.github.io/ginza/

# Usage

review\_ginza

# Format

A data frame with 19514 rows and 16 variable:

text\_id id chap chapter sect section para paragraph id result of GiNZA \u8868\u5c64\u5f62 result of GiNZA \u539f\u5f62 result of GiNZA UD\u54c1\u8a5e\u30bf\u30b0 result of GiNZA \u54c1\u8a5e result of GiNZA \u54c1\u8a5e\u7d30\u5206\u985e1 result of GiNZA \u54c1\u8a5e\u7d30\u5206\u985e2 result of GiNZA \u5c5e\u6027 result of GiNZA \u4fc2\u53d7\u5143 result of GiNZA \u4fc2\u53d7\u30bf\u30b0 result of GiNZA \u4fc2\u53d7\u30da\u30a2 result of GiNZA \u305d\u306e\u4ed6 result of GiNZA

```
data(review_ginza)
review_ginza |>
  unescape_utf()
```
<span id="page-21-0"></span>

MeCab: https://taku910.github.io/mecab/

#### Usage

review\_mecab

#### Format

A data frame with 199985 rows and 14 variable: (column names are escaped by stringi::stri\_escape\_unicode(), stringi::stri\_unescape\_unicode() or unescape\_utf() will show Japanese)

text\_id id chap chapter

sect section

para paragraph

\u8868\u5c64\u5f62 result of MeCab

\u54c1\u8a5e result of MeCab

\u54c1\u8a5e\u7d30\u5206\u985e1 result of MeCab

\u54c1\u8a5e\u7d30\u5206\u985e2 result of MeCab

\u54c1\u8a5e\u7d30\u5206\u985e3 result of MeCab

\u6d3b\u7528\u578b result of MeCab

\u6d3b\u7528\u5f62 result of MeCab

\u539f\u5f62 result of MeCab

\u8aad\u307f result of MeCab

\u767a\u97f3 result of MeCab

```
data(review_mecab)
review_mecab |>
 unescape_utf()
```
<span id="page-22-0"></span>review\_sudachi\_a *Analyzed data of review by Sudachi*

# Description

Sudachi: https://github.com/WorksApplications/Sudachi

### Usage

```
review_sudachi_a
```
review\_sudachi\_b

review\_sudachi\_c

# Format

A data frame with 20100 rows and 12 variable:

text\_id id chap chapter sect section para paragraph \u8868\u5c64\u5f62 result of Sudachi \u54c1\u8a5e result of Sudachi \u54c1\u8a5e\u7d30\u5206\u985e1 result of Sudachi \u54c1\u8a5e\u7d30\u5206\u985e2 result of Sudachi \u54c1\u8a5e\u7d30\u5206\u985e3 result of Sudachi \u54c1\u8a5e\u7d30\u5206\u985e4 result of Sudachi \u54c1\u8a5e\u7d30\u5206\u985e5 result of Sudachi \u539f\u5f62 result of Sudachi

A data frame with 19565 rows and 12 variable: A data frame with 19526 rows and 12 variable:

```
data(review_sudachi_a)
review_sudachi_a |>
 unescape_utf()
```
<span id="page-23-0"></span>

Stop words for morphological analysis

# Usage

stop\_words

# Format

A data frame with 310 rows and 1 variable:

stop\_word Stop words can be used with delete\_stop\_words(). Escaped by stringi::stri\_escape\_unicode(). Downloaded from http://svn.sourceforge.jp/svnroot/slothlib/CSharp/Version1/SlothLib/NLP/Filter/StopWord/word/Jap

# Examples

```
data(stop_words)
stop_words |>
 unescape_utf()
```
synonym *An example of synonym word pairs*

# Description

An example of synonym word pairs

#### Usage

synonym

#### Format

A data frame with 25 rows and 2 variables:

from Words to be replaced from. Escaped by stringi::stri\_escape\_unicode().

to Words to be replaced to.

```
data(synonym)
synonym |>
 unescape_utf()
```
<span id="page-24-0"></span>text\_id\_with\_break *Add ids.*

# Description

Add ids.

#### Usage

text\_id\_with\_break(x, brk, end\_with\_brk = TRUE)

add\_text\_id\_df(df, col, brk, end\_with\_brk = TRUE)

# Arguments

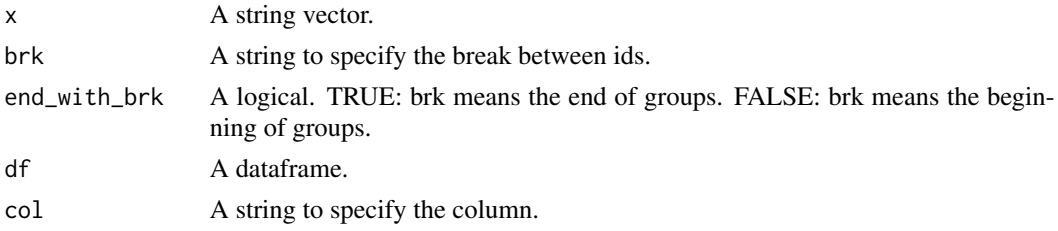

# Value

id\_with\_break() returns id vector, add\_id\_df() returns dataframe.

# Examples

```
tmp <- c("a", "brk", "b", "brk", "c")
brk <- "brk"
text_id_with_break(tmp, brk)
add_text_id_df(tibble::tibble(tmp), col = "tmp", "brk")
```
unescape\_utf *Wrapper functions for escape and unescape unicode*

# Description

Wrapper functions for escape and unescape unicode

#### Usage

```
unescape_utf(x)
```

```
escape_utf(x)
```
# Arguments

x A dataframe or character vector

# Value

A dataframe or character vector

```
data(review_mecab)
review_mecab |>
 print() |>
 unescape_utf() |>
 print() |>
  escape_utf()
```
# <span id="page-26-0"></span>**Index**

∗ datasets neko, [14](#page-13-0) neko\_chamame, [15](#page-14-0) neko\_ginza, [15](#page-14-0) neko\_mecab, [16](#page-15-0) neko\_sudachi\_a, [17](#page-16-0) review, [19](#page-18-0) review\_chamame, [20](#page-19-0) review\_ginza, [21](#page-20-0) review\_mecab, [22](#page-21-0) review\_sudachi\_a, [23](#page-22-0) stop\_words, [24](#page-23-0) synonym, [24](#page-23-0) add\_depend\_ginza *(*clean\_up*)*, [5](#page-4-0) add\_group, [2](#page-1-0) add\_id, [3](#page-2-0) add\_sentence\_no, [4](#page-3-0) add\_text\_id, [4](#page-3-0) add\_text\_id\_df *(*text\_id\_with\_break*)*, [25](#page-24-0) bigram *(*draw\_bigram\_network*)*, [7](#page-6-0) bigram\_depend *(*draw\_bigram\_network*)*, [7](#page-6-0) bigram\_network *(*draw\_bigram\_network*)*, [7](#page-6-0) bigram\_network\_plot *(*draw\_bigram\_network*)*, [7](#page-6-0) clean\_up, [5](#page-4-0) combi\_words *(*combine\_words*)*, [6](#page-5-0) combine\_words, [6](#page-5-0) delete\_stop\_words *(*clean\_up*)*, [5](#page-4-0) draw\_bigram\_network, [7](#page-6-0)

escape\_japanese, [9](#page-8-0) escape\_utf *(*unescape\_utf*)*, [25](#page-24-0)

html\_radio\_set *(*out\_cols\_chamame*)*, [18](#page-17-0)

iconv\_x, [9](#page-8-0) is\_radio *(*out\_cols\_chamame*)*, [18](#page-17-0) make\_cmd *(*moranajp\_all*)*, [12](#page-11-0) make\_cmd\_mecab *(*moranajp\_all*)*, [12](#page-11-0) make\_groups, [10](#page-9-0) make\_groups\_sub *(*make\_groups*)*, [10](#page-9-0) make\_input *(*moranajp\_all*)*, [12](#page-11-0) max\_sum\_str\_length *(*make\_groups*)*, [10](#page-9-0) mecab *(*moranajp\_all*)*, [12](#page-11-0) mecab\_all *(*moranajp\_all*)*, [12](#page-11-0) moranajp *(*moranajp\_all*)*, [12](#page-11-0) moranajp\_all, [12](#page-11-0)

neko, [14](#page-13-0) neko\_chamame, [15](#page-14-0) neko\_ginza, [15](#page-14-0) neko\_mecab, [16](#page-15-0) neko\_sudachi\_a, [17](#page-16-0) neko\_sudachi\_b *(*neko\_sudachi\_a*)*, [17](#page-16-0) neko\_sudachi\_c *(*neko\_sudachi\_a*)*, [17](#page-16-0)

out\_cols *(*moranajp\_all*)*, [12](#page-11-0) out\_cols\_chamame, [18](#page-17-0) out\_cols\_en *(*moranajp\_all*)*, [12](#page-11-0) out\_cols\_ginza *(*moranajp\_all*)*, [12](#page-11-0) out\_cols\_jp *(*moranajp\_all*)*, [12](#page-11-0) out\_cols\_mecab *(*moranajp\_all*)*, [12](#page-11-0) out\_cols\_sudachi *(*moranajp\_all*)*, [12](#page-11-0)

pos\_filter *(*clean\_up*)*, [5](#page-4-0)

remove\_brk, [19](#page-18-0) remove\_linebreaks *(*moranajp\_all*)*, [12](#page-11-0) replace\_words *(*clean\_up*)*, [5](#page-4-0) review, [19](#page-18-0) review\_chamame, [20](#page-19-0) review\_ginza, [21](#page-20-0) review\_mecab, [22](#page-21-0) review\_sudachi\_a, [23](#page-22-0) review\_sudachi\_b *(*review\_sudachi\_a*)*, [23](#page-22-0) review\_sudachi\_c *(*review\_sudachi\_a*)*, [23](#page-22-0)

separate\_cols\_ginza *(*moranajp\_all*)*, [12](#page-11-0)

#### 28 INDEX

stop\_words , [24](#page-23-0) synonym , [24](#page-23-0)

term\_lemma *(*clean\_up *)* , [5](#page-4-0) term\_pos\_0 *(*clean\_up *)* , [5](#page-4-0) term\_pos\_1 *(*clean\_up *)* , [5](#page-4-0) text\_id\_with\_break , [25](#page-24-0) trigram *(*draw\_bigram\_network *)* , [7](#page-6-0)

unescape\_utf , [25](#page-24-0)

web\_chamame *(*out\_cols\_chamame *)* , [18](#page-17-0) word\_freq *(*draw\_bigram\_network *)* , [7](#page-6-0)